## **NYS Office of the State Comptroller Online Services PARIS Account Authorization**

This form identifies a user for the purposes of establishing a user account in Online Services account with the New York State Office of the State Comptroller (OSC).

After this form has been received and processed by OSC, the user will receive an email with a link to the password creation page to complete the enrollment process. Questions may be directed to the Division of Local Government and School Accountability's (LGSA) Help Desk by email at localgov@osc.ny.gov or by phone at (866) 321-8503, or (518) 408-4934 within the Albany, NY area.

## **RETURN COMPLETED FORM TO OSC BY MAIL, FAX OR EMAIL**

## **SUBMIT FORM TO DIVISION OF LOCAL GOVERNMENT AND SCHOOL ACCOUNTABILITY BY:**

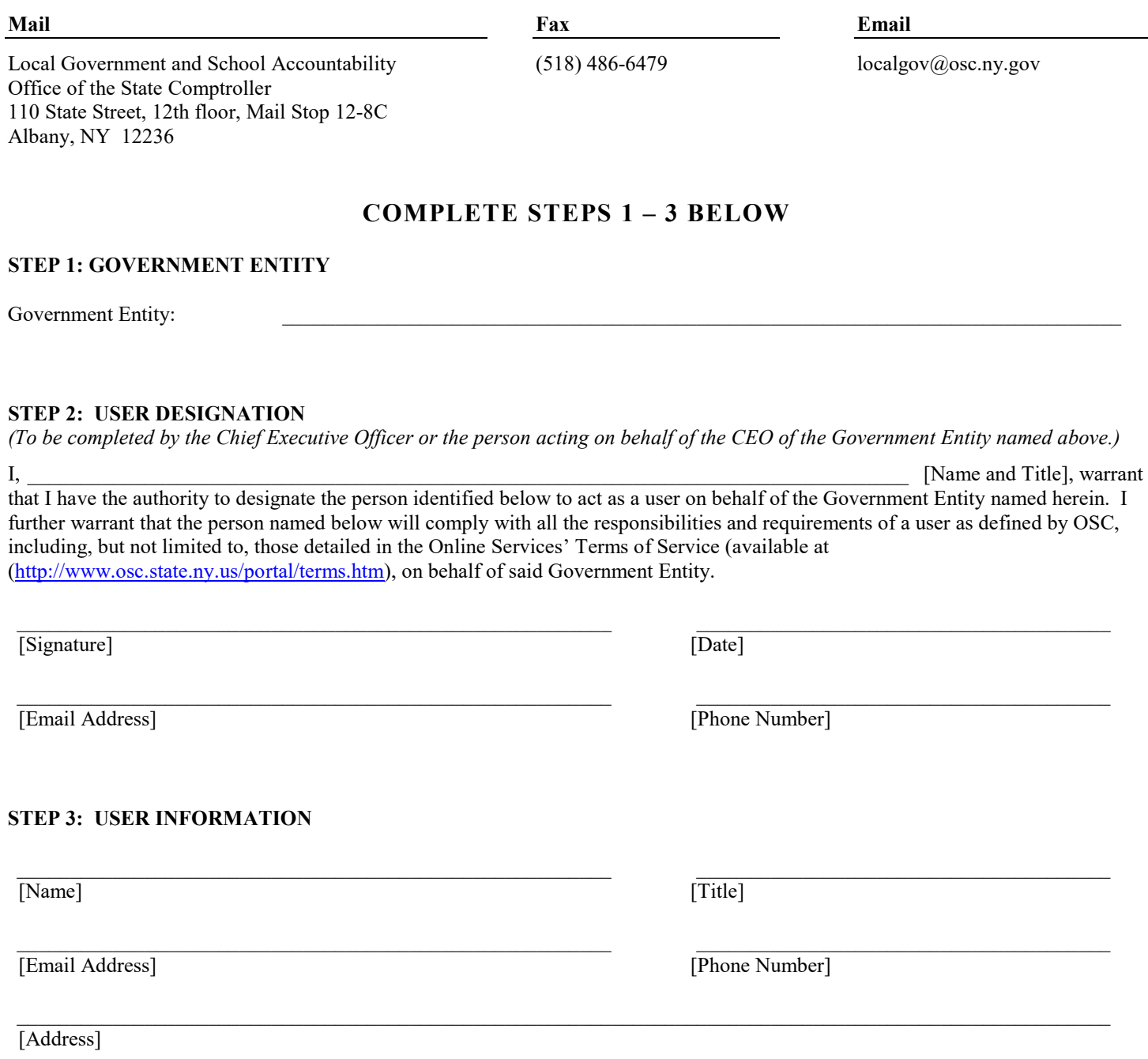